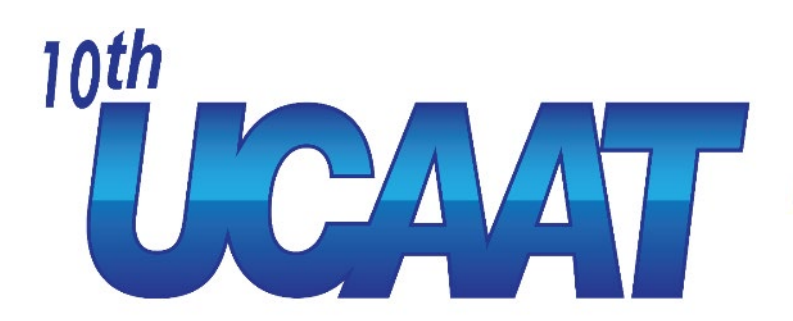

**User Conference on Advanced Automated Testing** 

### **SDLC Integrating GitOps and GitFlow Techniques on CNCF Native Applications**

Ionel Petrut, Marius Chisa

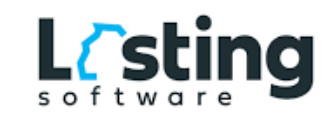

15/11/2023

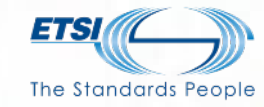

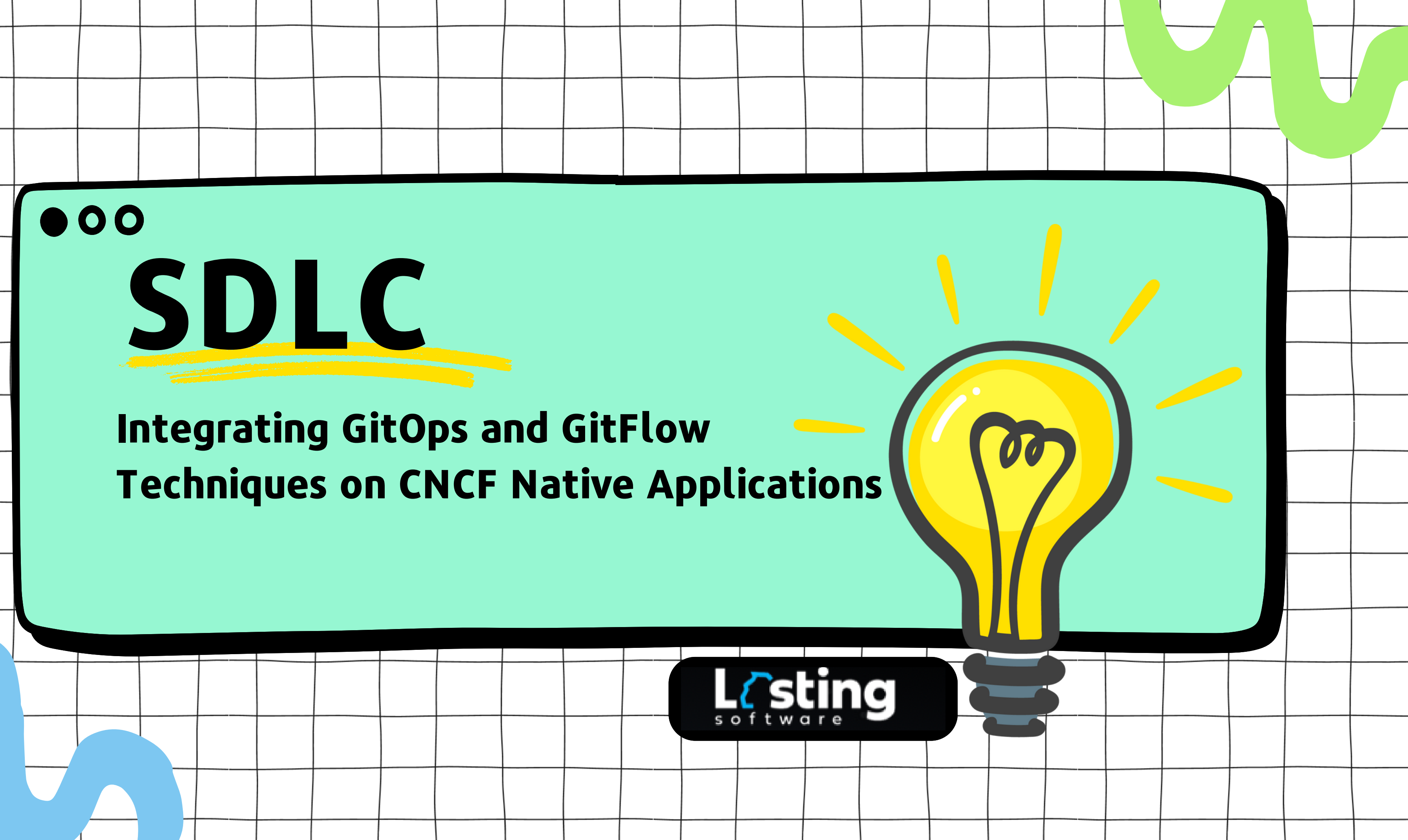

# **SDLC**

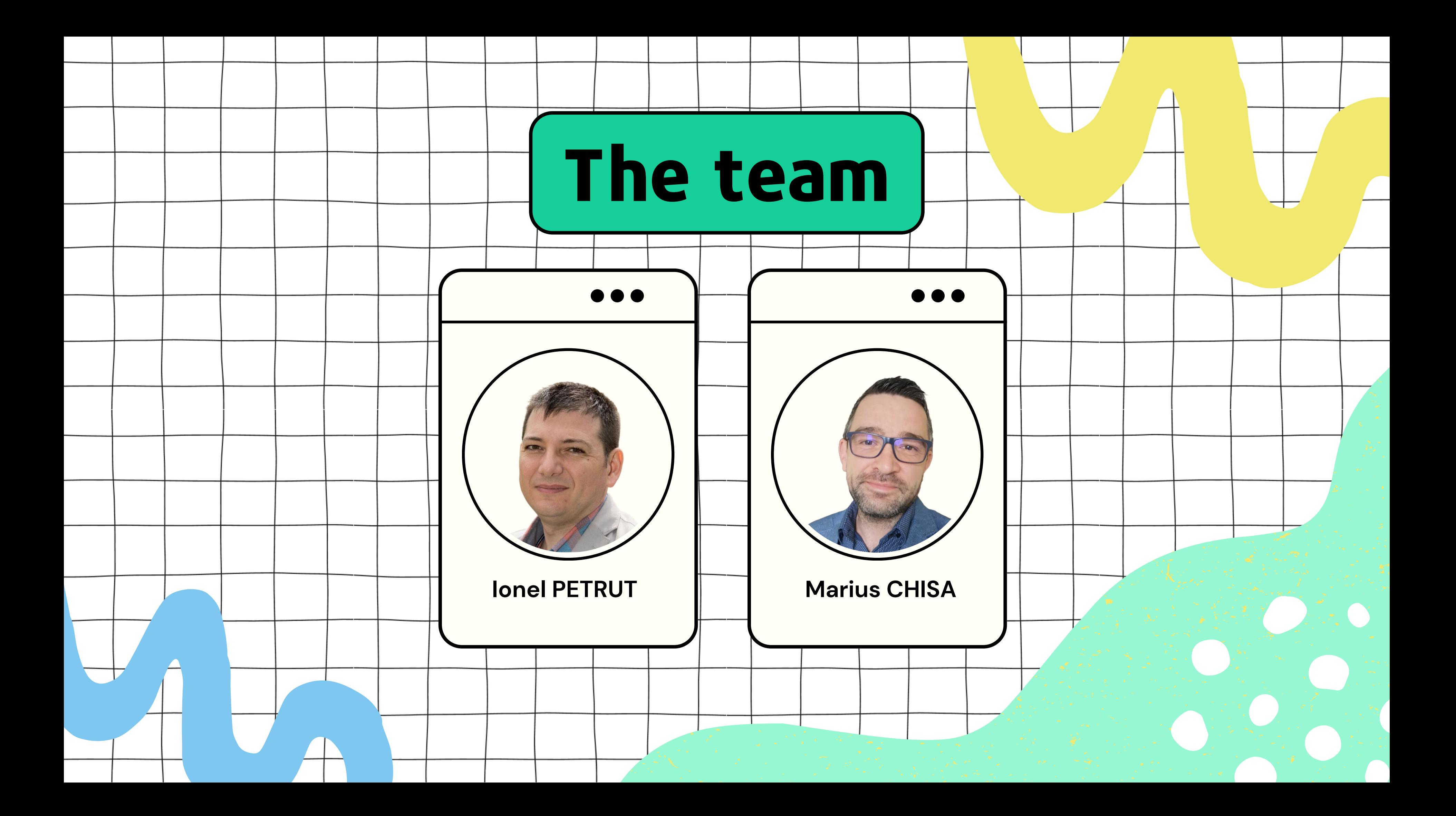

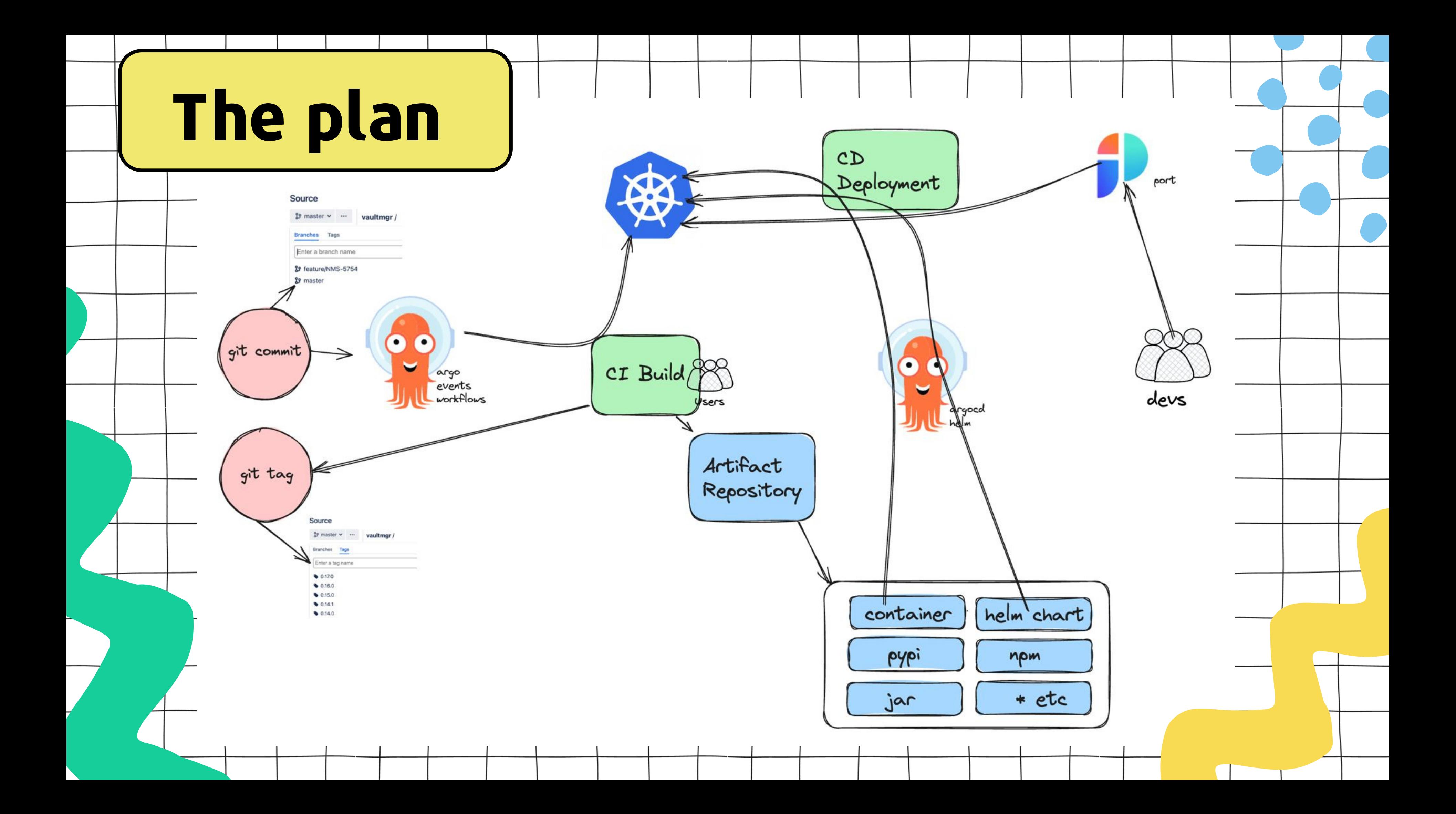

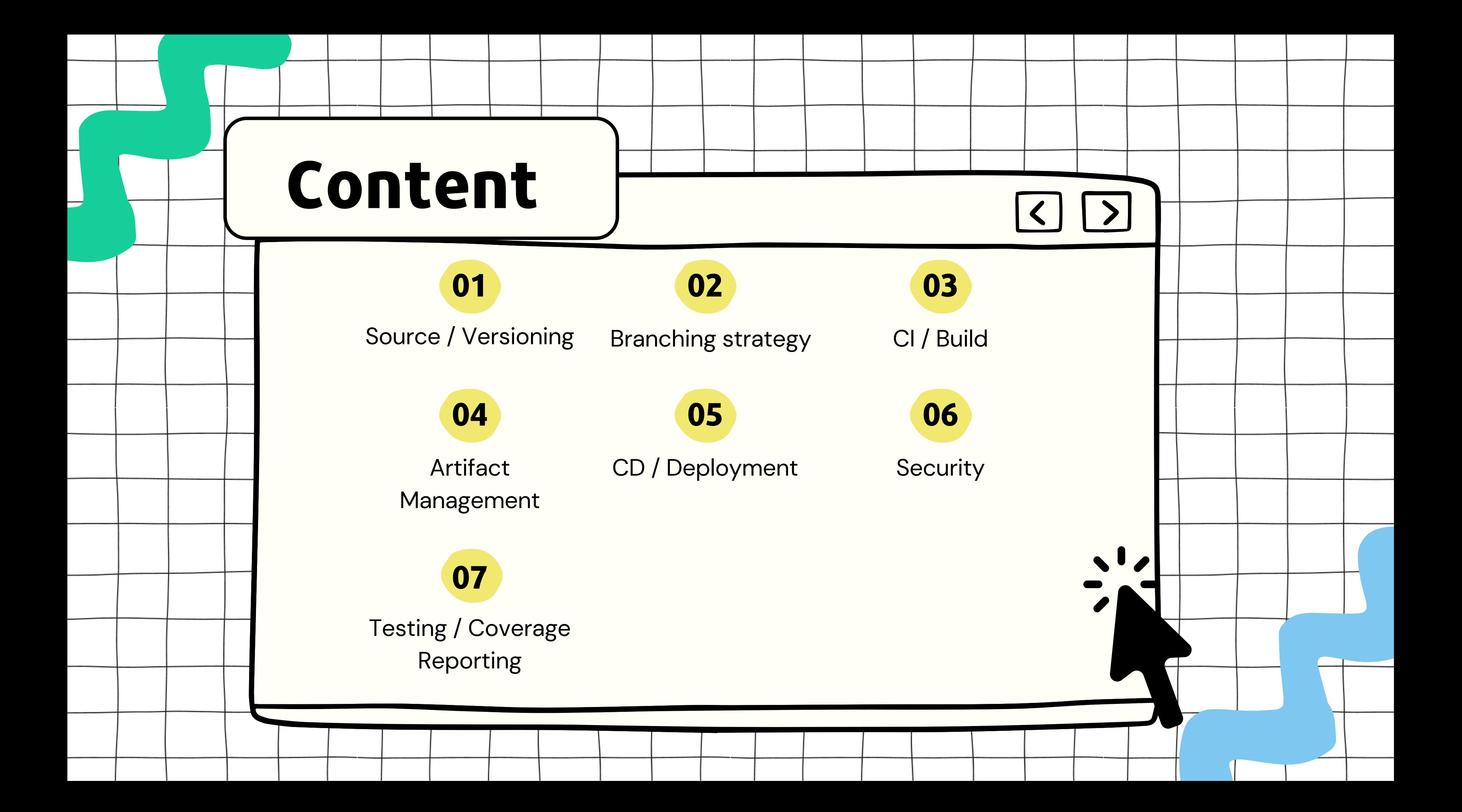

• SemVer(semantic) became a middle ground for versioning: PEP440 and npm/helm compatible

ex: 1.0.0 (master), 0.0.0-<digitTicket> forfeature/bugfix braches

- Use GIT! Bitbucket/ Github (Enterprise) / Gitlab / Gitea, Gitolite, gogs
- Leverage Gitflow:feature/ bugfix/release/ master branches
- lock version(dependencies) only when releasing master versions
- Use short-lived branches (target one sprint!)
- avoid epic branches -> headakes to rebase/merge
- $\bullet\,$  use stable (run test on it) and unstable(not tested) artifact locations
- develop branch should exists until you have a release peace (every quearter/epic)

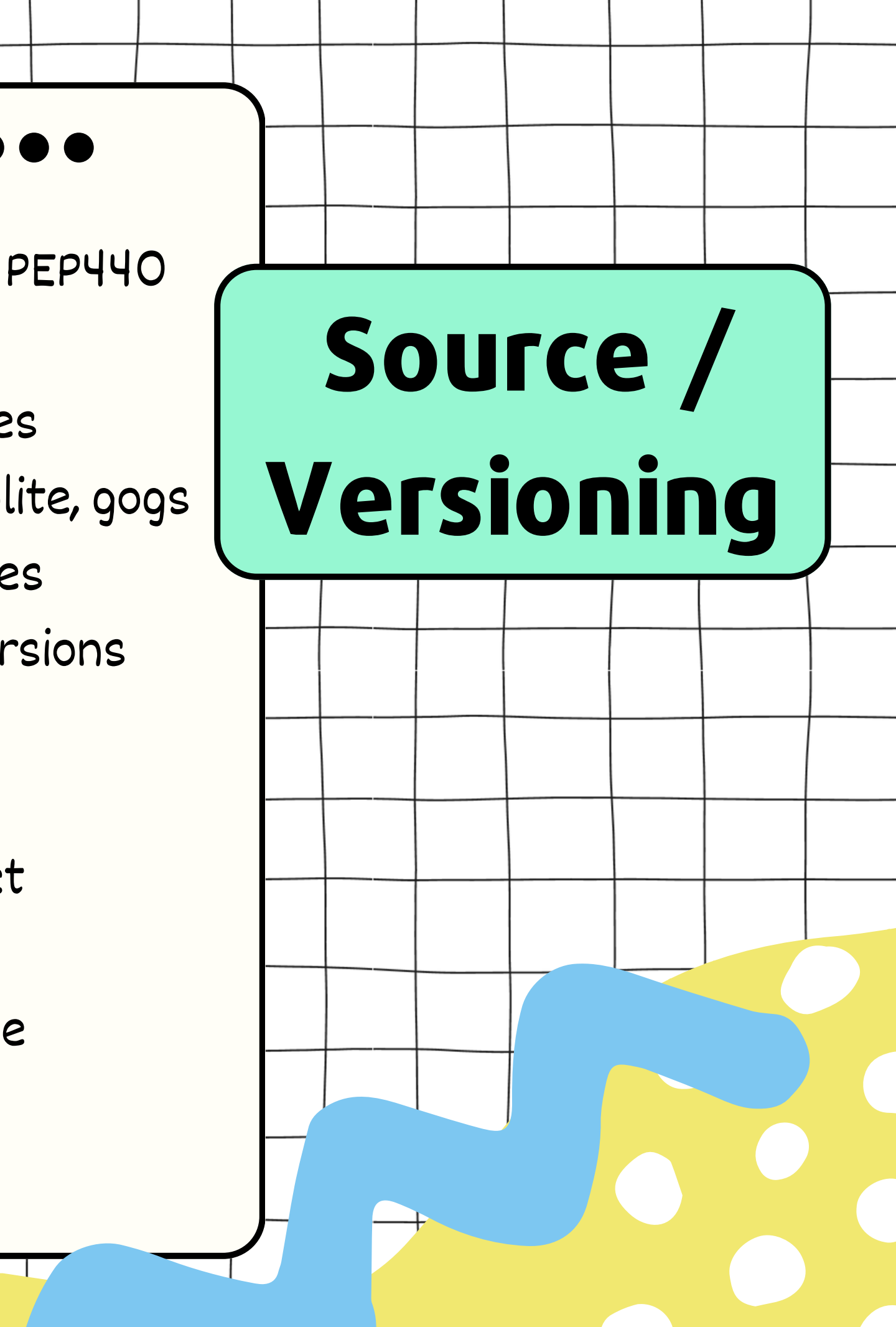

# **Branching strategy**

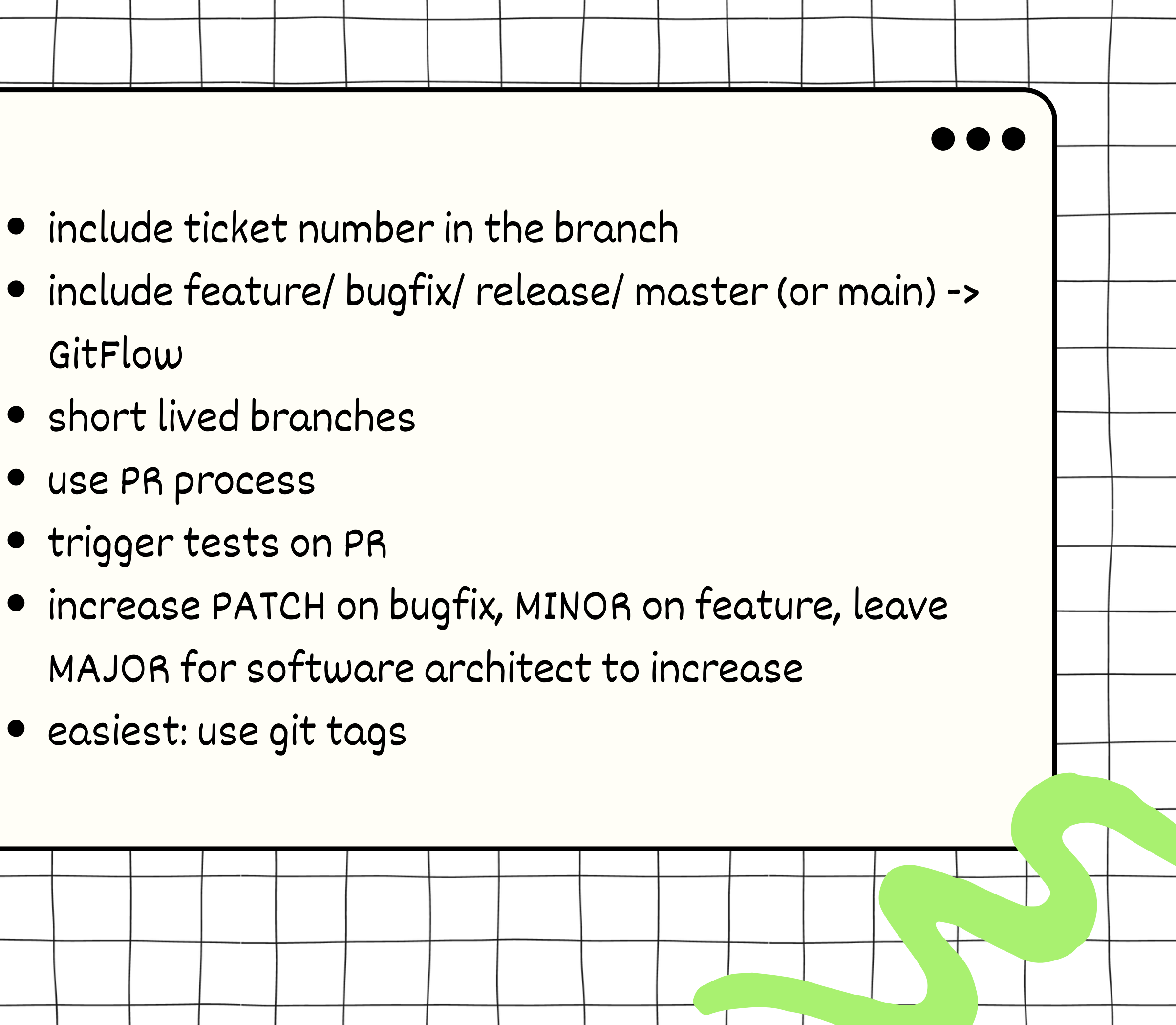

- include ticket number in the branch
- GitFlow
- short lived branches
- use PR process
- trigger tests on PR
- MAJOR for software architect to increase
- easiest: use git tags

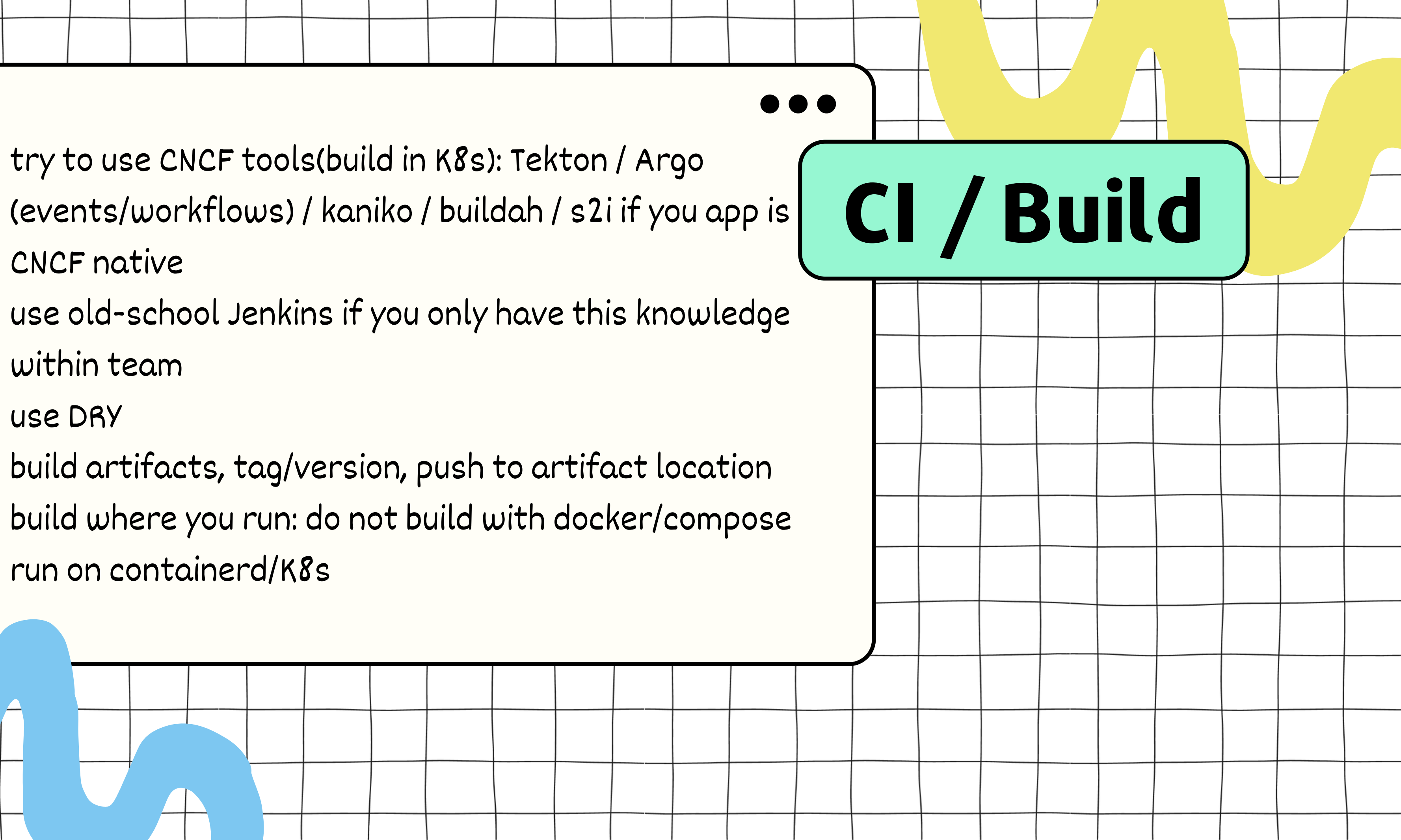

- try to use CNCF tools(build in K8s): Tekton / Argo CNCF native
- use old-school Jenkins if you only have this knowledge within team
- use DRY
- build artifacts, tag/version, push to artifact location
- build where you run: do not build with docker/compose  $\bullet$ run on containerd/K8s

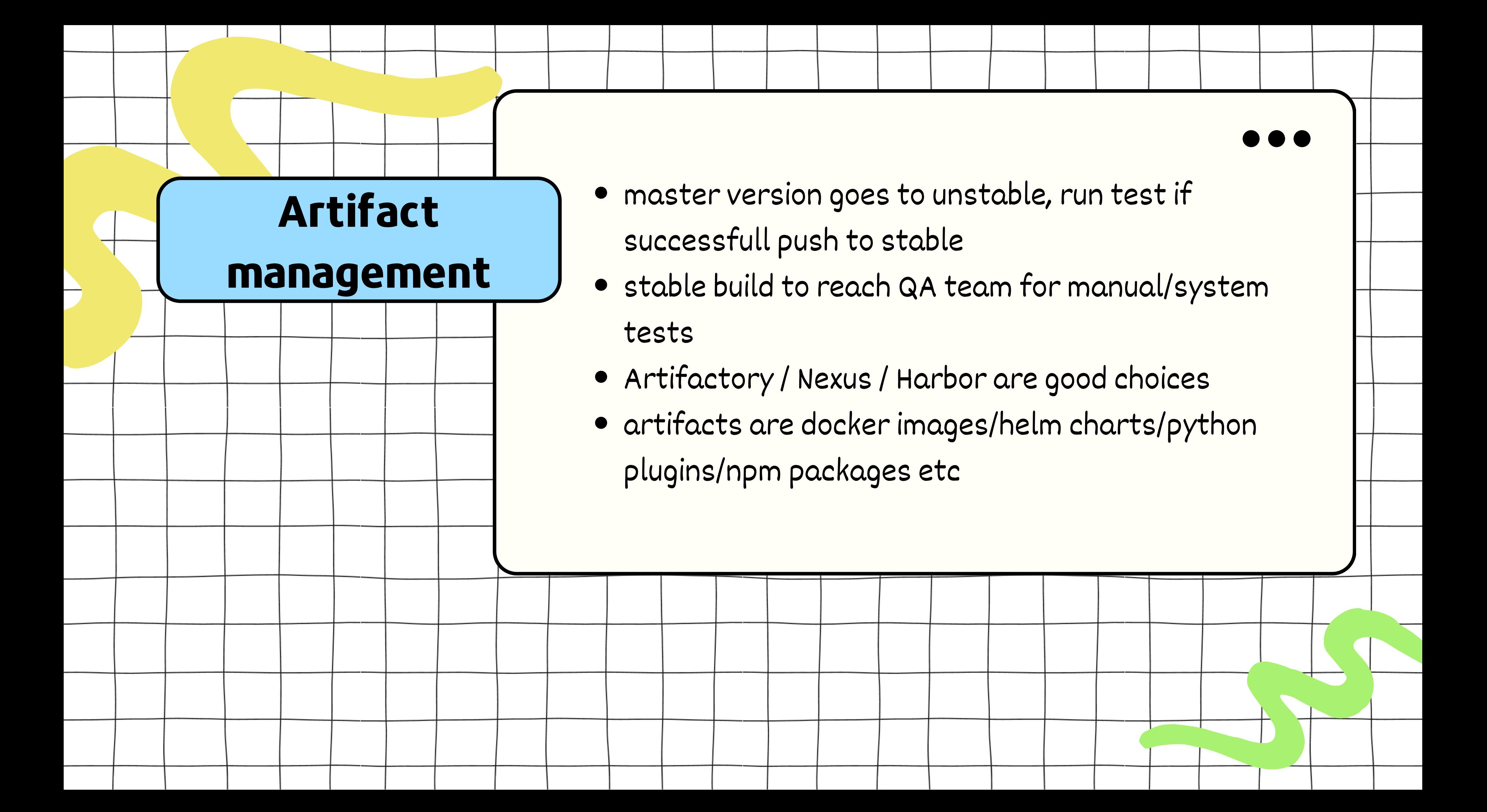

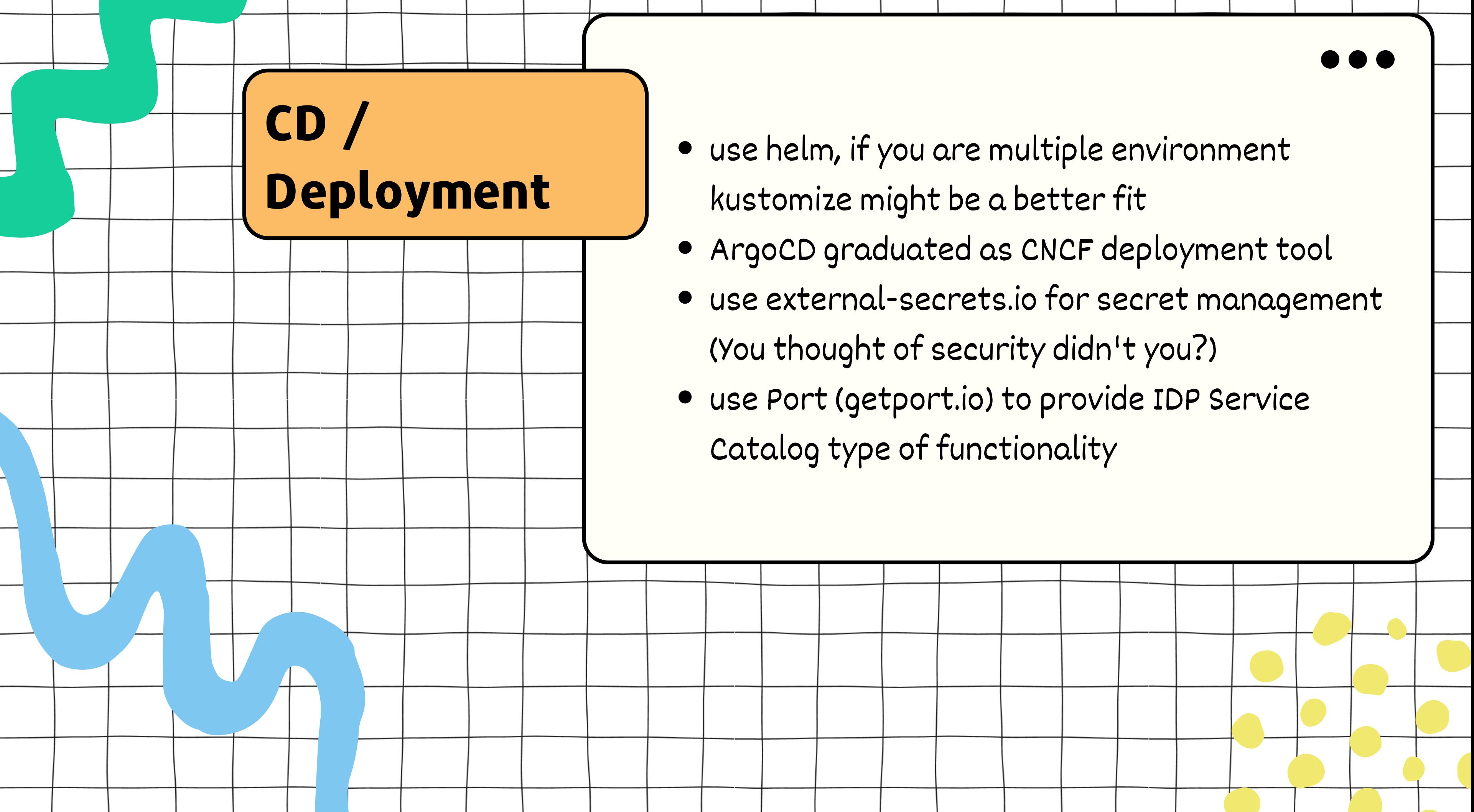

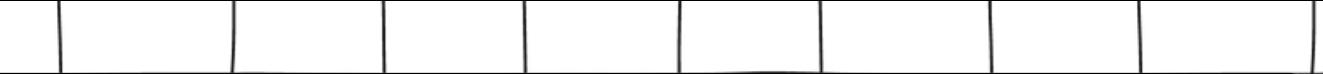

- 
- 
- 
- 
- 

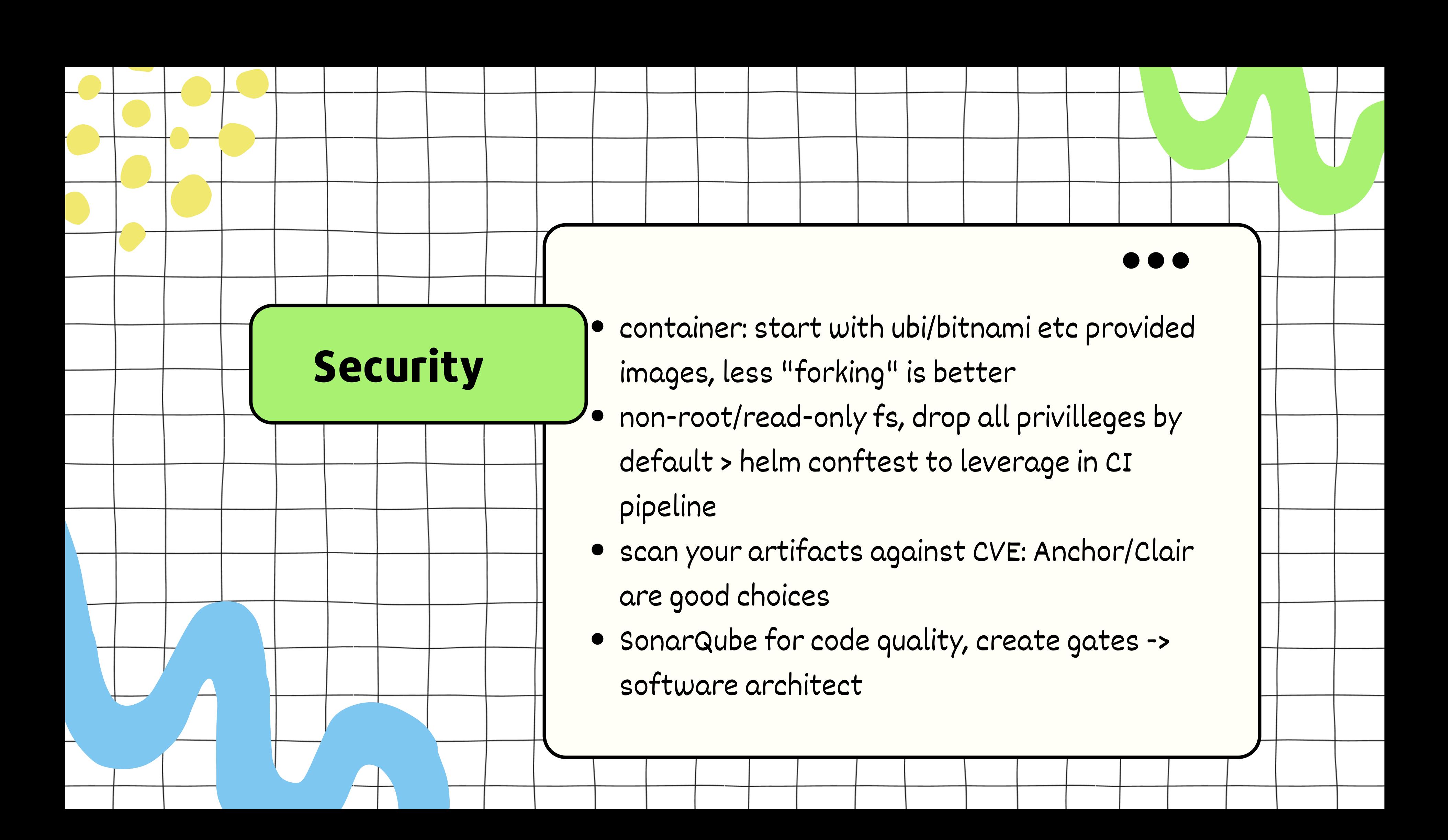

- $\bullet\,$  our choices(not necesary the best ones) are Pytest/Cypress
- ALM tool of choice is SpiraTeam for BA/PO engagement
- testing infrastructure consists of "simulators" and actual tests(pytest/cypress) in different microservices
- we use GraphQL for entrypoint in our testing infrastructure, kafka/postgres/elasticsearch/etc endpoint to compare
- report in SpiraTeam with #id, PO/BA would keep test coverage/feature/release tree up2date
- use a centralized debugger microservice for test advanced troubleshooting (ares?)

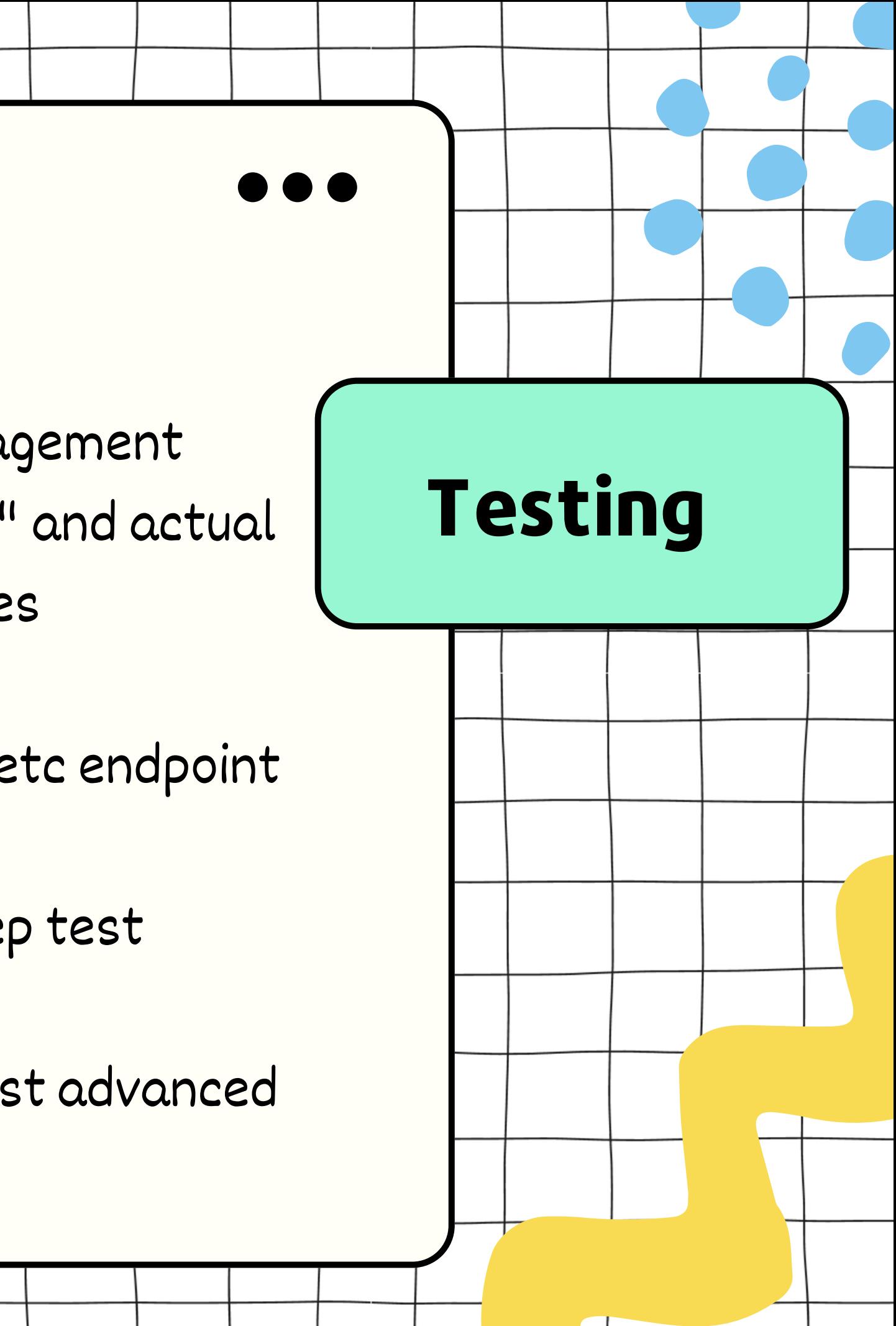

## #consolelog

argo logs ci-p7bcm -f ci-p7bcm-parameter-setup-4131408244: |------------ci-p7bcm-parameter-setup-4131408244: | MASTER Build | ci-p7bcm-parameter-setup-4131408244: |-----------------ci-p7bcm-parameter-setup-4131408244: | PARAMETERS: VALUES | ci-p7bcm-parameter-setup-4131408244: | Tag: 0.13.0 | ci-p7bcm-parameter-setup-4131408244: | Comment: test | ci-p7bcm-parameter-setup-4131408244: | DeployDimensions: false | ci-p7bcm-parameter-setup-4131408244: | RunFullTests false | ci-p7bcm-parameter-setup-4131408244: | RunFrameworkTests: false | ci-p7bcm-parameter-setup-4131408244: | RunNgpTests: false | ci-p7bcm-parameter-setup-4131408244: | RunCypressTests: false | ci-p7bcm-parameter-setup-4131408244: |--------------------------------

# **In action...**

ci-p7bcm-kaniko-build-3703766448: INFO[0035] Taking snapshot of full

ci-p7bcm-helm-build-127278775: Installed plugin: conftest  $ci-p7bcm-helm-bui1d-127278775: + --$ 

 $ci-p7bcm-helm-bui1d-127278775: | R$  $ci-p7bcm-helm-bui1d-127278775: + ci-p7bcm-helm-bui1d-127278775: | s$  $ci-p7bcm-helm-bui1d-127278775: |$  $ci-p7bcm-helm-bui1d-127278775: | s$  $ci-p7bcm-helm-bui1d-127278775: | s$  $ci-p7bcm-helm-bui1d-127278775: |$ 

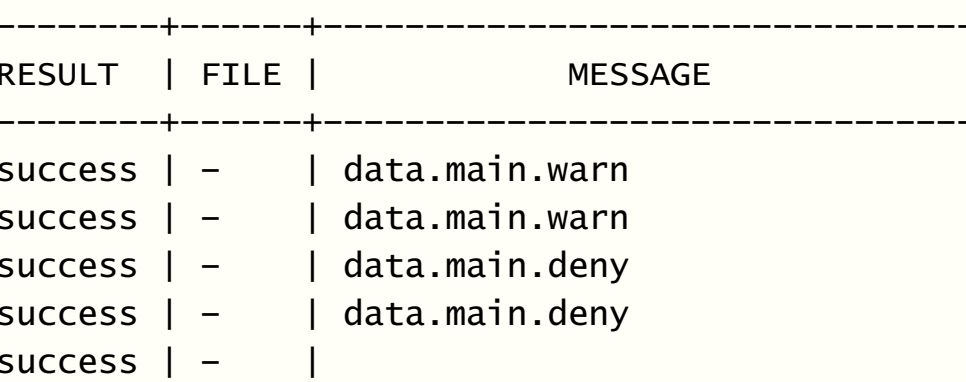

filesystem... ci-p7bcm-kaniko-build-3703766448: INFO[0036] Pushed 013914783300.dkr.ecr.us-east-1.amazonaws.com/cache@sha256:aff9b49176e6e12c7a6e9107bf80f7362f4908aa0bb22 f92e070c09ec99abead ci-p7bcm-kaniko-build-3703766448: INFO[0036] Pushing layer 013914783300.dkr.ecr.us-east-1.amazonaws.com/cache:31314ec2e1638845e3800aa917d3d1fc030a964406827c0c3a42 7ac651a5cf53 to cache now ci-p7bcm-kaniko-build-3703766448: INFO[0036] ENTRYPOINT ["/opt/approot/entrypoint.sh"] ci-p7bcm-kaniko-build-3703766448: INFO[0036] Pushing image to 013914783300.dkr.ecr.us-east-1.amazonaws.com/cache:31314ec2e1638845e3800aa917d3d1fc030a964406827c0c3a42 7ac651a5cf53 ci-p7bcm-kaniko-build-3703766448: INFO[0036] No files ch…

ci-p7bcm-tagging-and-locking-3927130954: + git push https://jenkins:iDirect@vault.idirect.net/scm/~mchisa/alarmmgrtest.git --tags ci-p7bcm-tagging-and-locking-3927130954: To https://vault.idirect.net/scm/~mchisa/alarmmgrtest.git  $ci-p7bcm-tagging-and-locking-3927130954: * [new tag]$  0.13.0 -> 0.13.0 ci-p7bcm-tagging-and-locking-3927130954: time="2023-11-07T10:05:17.348Z" level=info msg="sub-process exited" argo=true error="<nil>"

ci-p7bcm-helm-build-127278775: See https://github.com/instrumenta/helm-conftest for help getting started.

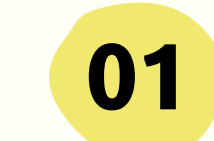

**02**

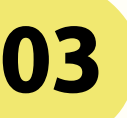

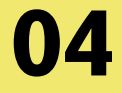

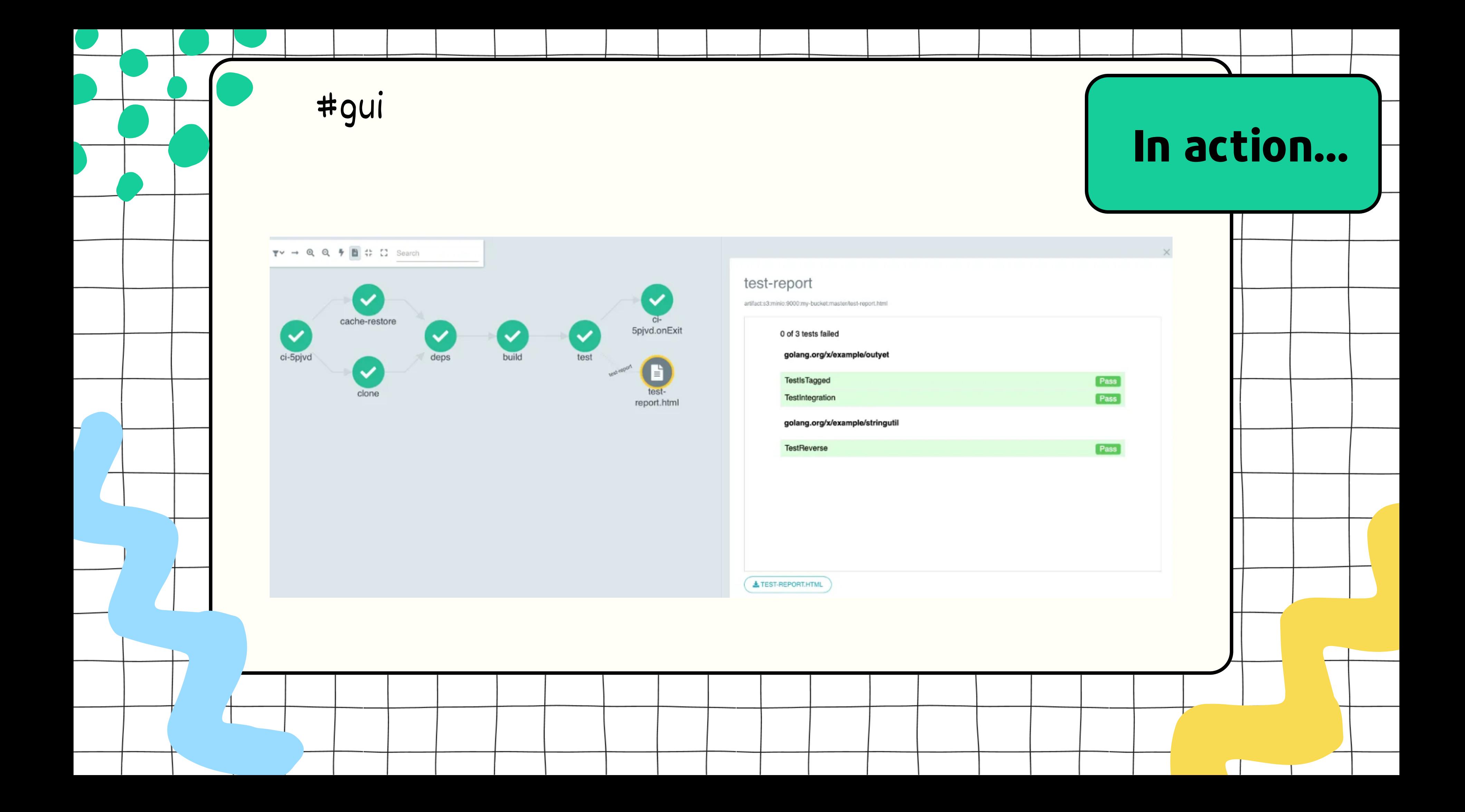

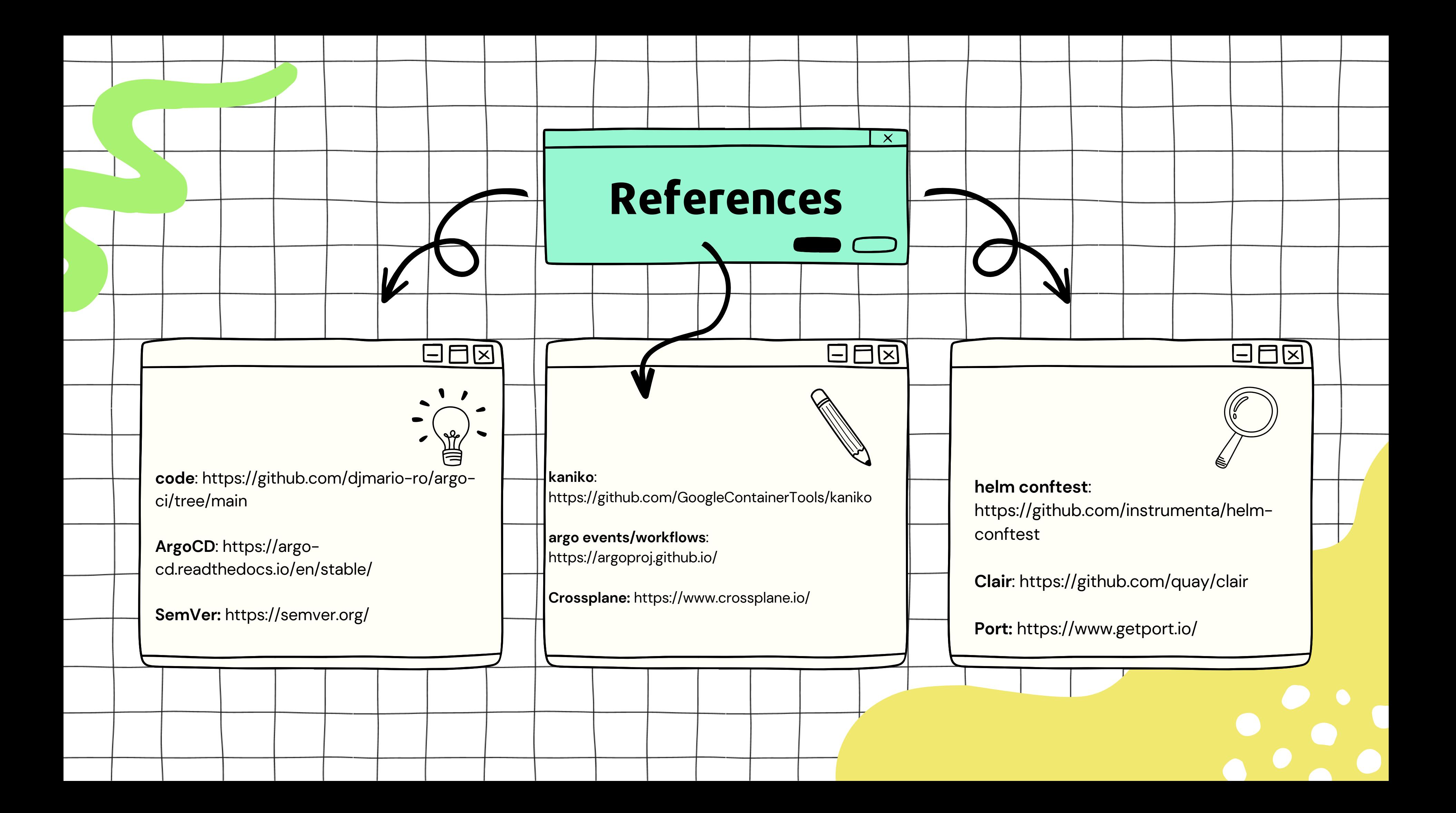

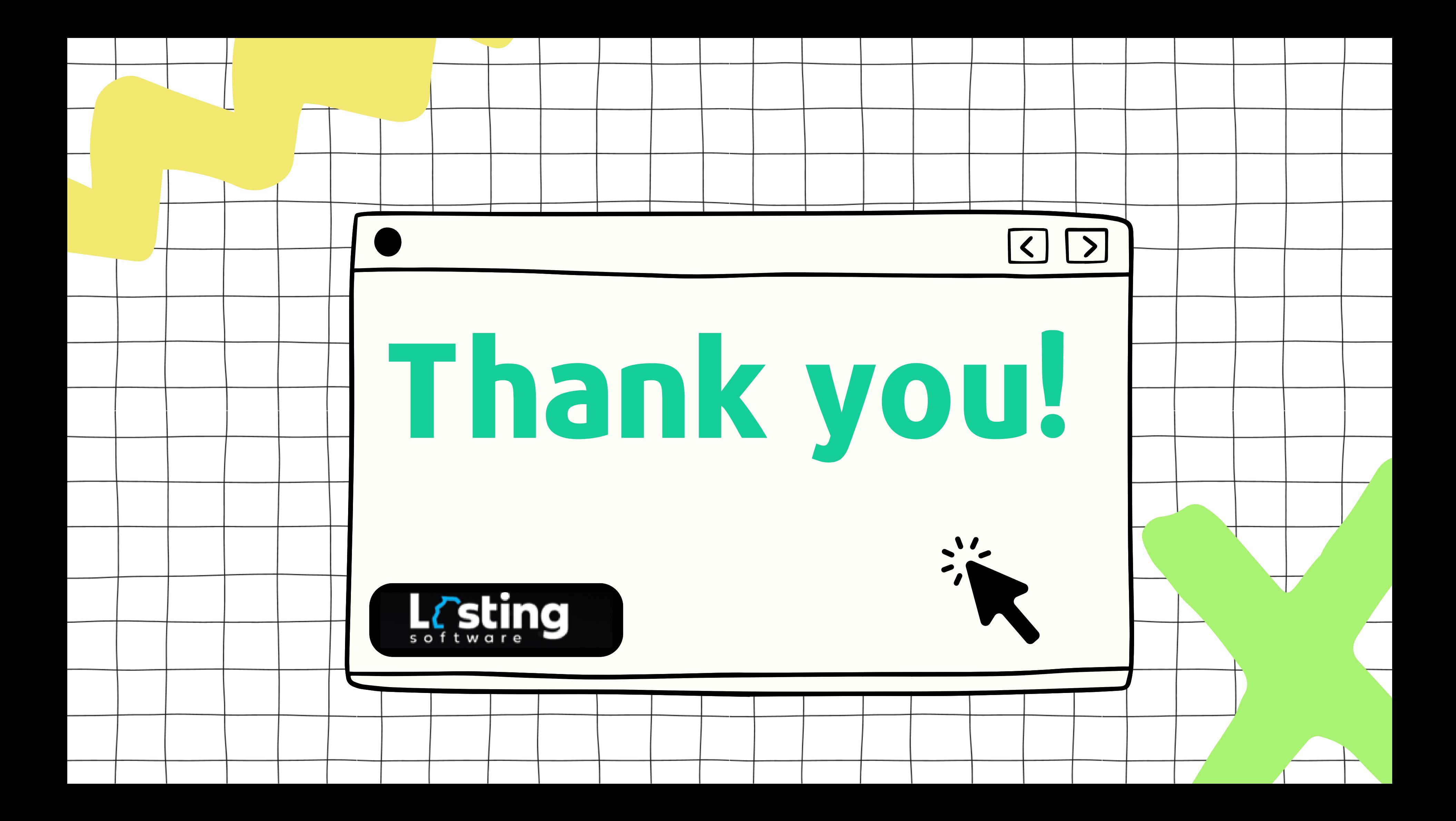